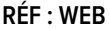

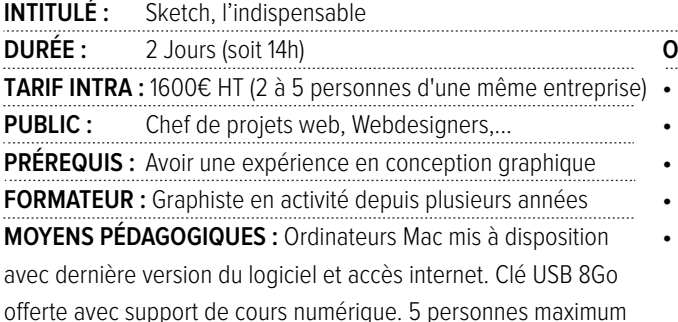

#### **OBJECTIFS :**

- **•** Produire efficacement avec Sketch
- **•** Concevoir une maquette graphique pour le web (UI/UX)
- **•** Exporter les éléments graphiques
- **•** Réaliser un prototype interactif

#### L'INTERFACE DU LOGICIEL

par stage.

Découvrir l'interface Identifier les périmètres fonctionnels (UI, wireframes, maquette graphique Personnaliser la barre d'outils

# CONCEVOIR UNE MAQUETTE GRAPHIQUE POUR LE WEB

Concevoir des pages et des plans de travail Mettre en place une grille Importer des objets graphiques vectoriels ou bitmap Créer ou modifier des éléments d'interface directement depuis Sketch (menu, boutons, fond d'écran) Gérer les effets visuels (ombre, dégradé, arrondi…) Gérer l'aspect typographique

## PRODUIRE AVEC SKETCH

Gérer les symboles Créer des styles de calque Créer des styles de texte Créer une bibliothèque d'objets graphiques

## LES ÉLÉMENTS GRAPHIQUES

Préparer les fichiers pour l'intégrateur Identifier les différents formats d'export (SVG, PNG, JPEG, GIF) Utiliser l'outil Découpe Exporter une image pour les écrans Retina ou HD

#### LES PROTOTYPES INTERACTIFS

Installer le plugin InVision Créer un compte InVision Créer des interactions avec InVision

# formation multimédia communication visuel

# SKETCH, L'INDISPENSABLE

 $(* \circ) \circ$ 

Ъ

**<sup>•</sup>** Prendre en main Sketch.